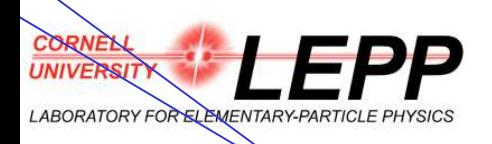

# CBPM Server Operation

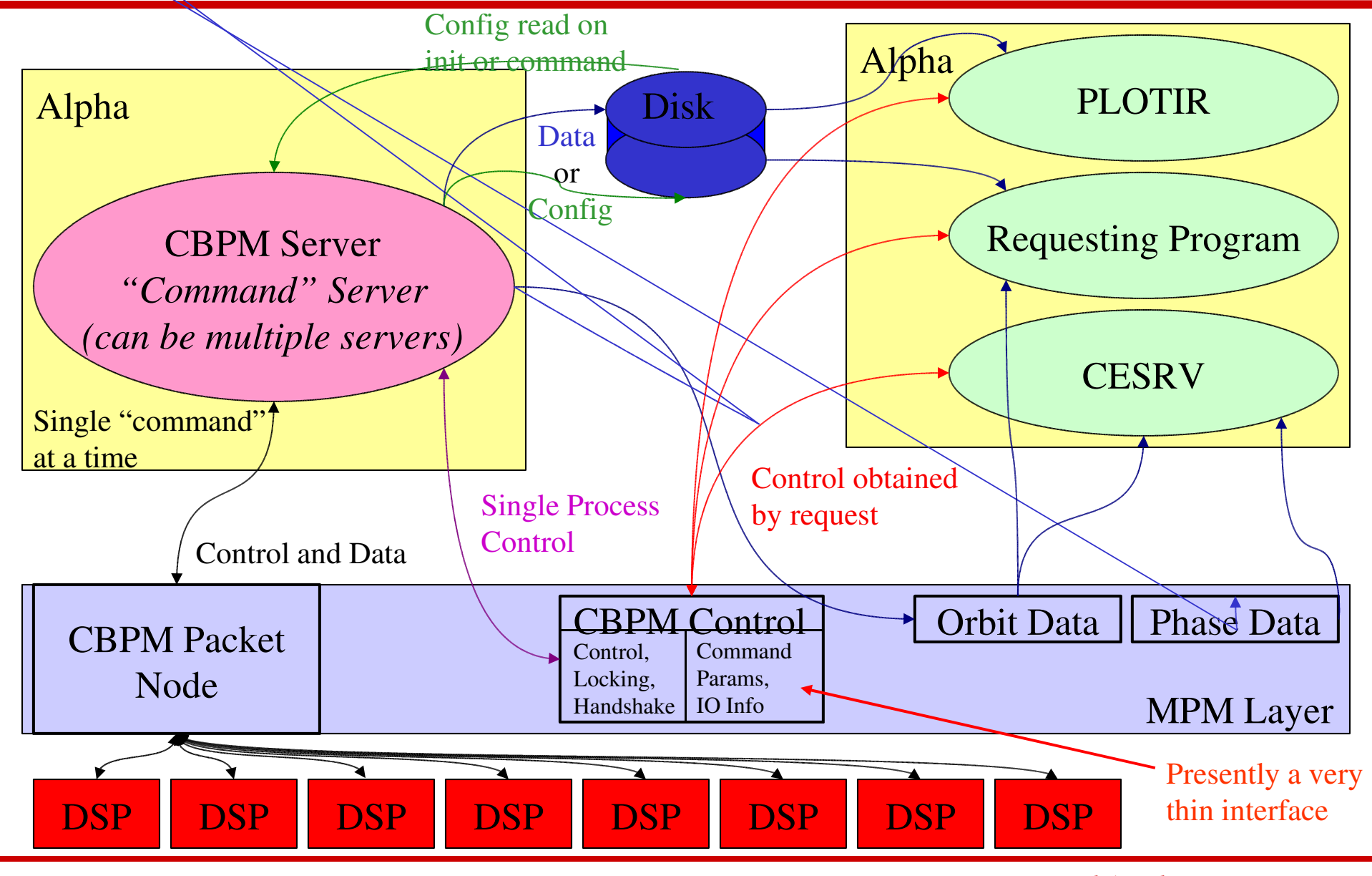

*April 05, 2005 CESR Bunch Instrumentation DAQ Mark A. Palmer 1*

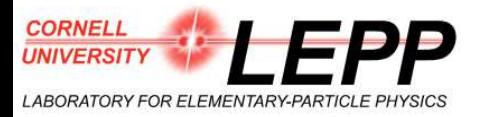

## Command Server

#### DSP Commands:

- 
- 
- 
- 10) Beta Phase (EXPERT) 11) Idle Modules 12) Peak Find
- 13) Calibrate Pedestals 14) Set Gain 15) Set Delay
- 
- 

#### Control System Commands:

- 7) Get Injection Data 8) Get Raw Data 9) Get Processed Data 16) Test Raw Data 17) ALL Bunches 18) Timing Scan
- 19) Delay Scan 20) Synch DSPs
- 1) Get Orbit Data 2) Get Multi-Bunch Data 3) Get Betatron Phase
- 4) Get HEP Data 5) Cont Data (EXPERT) 6) Get Continuous Data
	-
	-
	-
	-

101) Select Menu 102) Change Module Mode 103) Update Act List 104) Display Mod List 105) Display Mod 106) Dump BPM Structs 107) Write Raw File 108) Write Buttons File 109) Read/Write Mod Config 110) Run Command File 111) CESR Interface

Utility Commands: 207) Set Attenuators 999) Exit

201) System Status 202) Show CESR Currents 203) DSP Control 204) Set Typeout Level 205) Update DB 206) Help

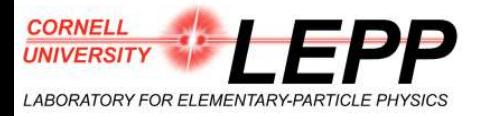

### DSP Parameters

typedef struct { int num\_samples; int num\_turns; int trig\_cnt; int spacex\_turn; int gain\_adj; int delay\_cal; int gain\_xcal; int avg\_mode; int scale\_mode; int update\_mode; int gain[MX\_CBPM\_CHAN]; int glob\_delay; int chan\_delay; int num\_bunches; int bunch\_id[MX\_AUTO\_SAMPLE]; int use\_data\_enable; int trig\_mask; int fft\_plane; int phase\_mode; int pedestal\_mode; int num\_user\_params; int user\_params[MX\_USER\_PARAMS]; int checksum; } CBPM\_XBUS\_CMD\_PARAMS;

- **DSP** Operation Specified by:
	- Command(s)
		- Possibly a sequence of commands to prepare state
	- Few 10's of parameters

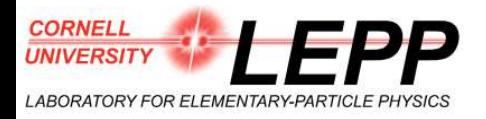

## Server Expansion Issues

#### Single Server vs. Multi-Server

- Multiple detector types doing different things potentially argues for multiple servers
	- Correlated data
		- Configure multiple servers
		- Trigger operation via shared "timing system command" command path
		- Data output
			- » Stitch multiple files together
			- » Shared memory would allow a "data server" to package data
- Identical control methods between modules
	- Allows for single large server
	- All data, constants, and control in one place allows for maximum flexibility in manipulating system and data
	- Some inefficiencies (sequential module access vs limited parallelism)
- **Server Event Requests** 
	- Presently have multiple server single request support
	- New:
		- Single request?
			- Doesn't support all types of operations unless modules running some default operation autonomously
		- Multiple request?
			- Possibly desirable
				- » Straightforward modification to server concept
			- Not clear to me whether absolutely necessary
				- » Different types of event requests could be handled sequentially since not truly real-time

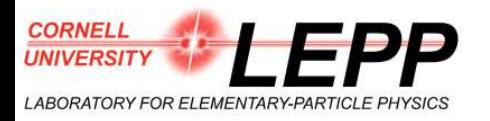

### • Shared Memory

- Offers full program access
	- Data structures laid into memory with direct program access
	- All executable accessing shared memory have to be kept fully up-to-date
- Direct access available on only one node
- CRS has pointed out that VMS clustering also supports cluster-level shared memory across cluster nodes!!!!

### • MPM Memory

- Accessible from all control workstations
- Indirect program access (as presently configured)
	- Mailbox memory space available through MPM call and data array transfer
	- Does not support internal program structuring of memory except by creating an interface package
	- If DAQ given direct access to a section (as opposed to access via VMPMLIB calls), then would have true multiworkstation shared memory